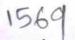

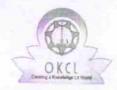

## eVidyalaya Half Yearly Report

Department of School & Mass Education, Govt. of Odisha

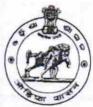

04/12/2016

| School Name                                                                                                    | : CHANTIPALI U.G.HIGH SCHOOL                    |                      |
|----------------------------------------------------------------------------------------------------|-------------------------------------------------|----------------------|
| U_DISE:<br>21010800601                                                                                                    | District : BARGARH                              | Block :<br>GAISILET  |
| Report Create Date : 00                                                                                                    | 000-00-00 00:00:00 (17497)                      | ALCIAN S             |
|                                                                                                    |                                                 |                      |
|                                                                                                    | general_info                                    |                      |
| » Half Yearly Re                                                                                                    | port No                                         | 5                    |
| » Half Yearly Pha                                                                                                    | ase                                             | 1                    |
| » Implementing I                                                                                                    | Partner                                         | IL&FS ETS            |
| » Half Yearly Per                                                                                                    | riod from                                       | 04/02/2016           |
| » Half Yearly Per                                                                                                    | riod till                                       |                      |
| » School Coordinator Name                                                                                                    |                                                 | 10/01/2016<br>SUSHIL |
|                                                                                                    | Leaves taken for the following N                | MAHANAND,            |
| » Leave Month 1                                                                                                    |                                                 |                      |
| » Leave Days1                                                                                                    |                                                 | April                |
| » Leave Month 2                                                                                                    |                                                 | 0                    |
| Leave Days2                                                                                                    |                                                 | May                  |
| » Leave Month 3                                                                                                    |                                                 | 0                    |
| Leave Days3                                                                                                    |                                                 | June                 |
| » Leave Month 4                                                                                                    | 0                                               |                      |
| Leave Days4                                                                                                    | July                                            |                      |
| Leave Month 5                                                                                                    |                                                 | 0                    |
| Leave Days5                                                                                                    | August                                          |                      |
| Leave Month 6                                                                                                    |                                                 | 0                    |
| Leave Days6                                                                                                    | · · · · · · · · · · · · · · · · · · ·           | September            |
| Leave Month 7                                                                                                    | 0                                               |                      |
| Leave Days7                                                                                                    | October                                         |                      |
|                                                                                                    | Equipment Deverting Day III                     | 0                    |
| Equipment are in                                                                                                    | Equipment Downtime Details n working condition? |                      |
| Downtime > 4 W                                                                                                    | Yes                                             |                      |
| Downtime > 4 Working Days Action after 4 working days are over for Equipment                                                                                                    |                                                 | No                   |
| The state of the state of the s |                                                 |                      |
| Refresher training                                                                                                    | Training Details                                |                      |
| Refresher training                                                                                                    | g Conducted Date                                | Yes                  |
| tonesher training                                                                                                    | 04/12/2016                                      |                      |

| » Hours1                                  | 25                                                                                                    |
|-------------------------------------------|----------------------------------------------------------------------------------------------------|
| » Month-2                                 | May                                                                                                    |
| » Hours2                                  | 9                                                                                                    |
| » Month-3                                 | June                                                                                                    |
| » Hours3                                  | 26                                                                                                    |
| » Month-4                                 | July                                                                                                    |
| » Hours4                                  | 60                                                                                                    |
| » Month-5                                 | August                                                                                                    |
| » Hours5                                  | 60                                                                                                    |
| » Month-6                                 | September                                                                                                    |
| » Hours6                                  | 60                                                                                                    |
| » Month-7                                 | October                                                                                                    |
| » Hours7                                  | 4                                                                                                    |
| Server & Node Downtime details            |                                                                                                    |
| » Server Downtime Complaint logged date1  |                                                                                                    |
| » Server Downtime Complaint Closure date1 |                                                                                                    |
| » Server Downtime Complaint logged date2  |                                                                                                    |
| » Server Downtime Complaint Closure date2 | erenden er er et en et en et en et en et en et en et en et en et en et en et en et en et en et en et en et en |
| » Server Downtime Complaint logged date3  | Apple to the second                                                                                           |
| » Server Downtime Complaint Closure date3 | e Percental resemble assessment                                                                               |
| » No. of Non-working days in between      | 0                                                                                                    |
| » No. of working days in downtime         | 0                                                                                                    |
| Stand alone PC downtime details           |                                                                                                    |
| » PC downtime Complaint logged date1      |                                                                                                    |
| » PC downtime Complaint Closure date1     |                                                                                                    |
| » PC downtime Complaint logged date2      | e-lessantinismo.                                                                                              |
| » PC downtime Complaint Closure date2     |                                                                                                    |
| » PC downtime Complaint logged date3      | are the second and the second                                                                                 |
| » PC downtime Complaint Closure date3     | a transfer to the con-                                                                                        |
| » No. of Non-working days in between      | 0                                                                                                    |
| » No. of working days in downtime         | 0                                                                                                    |
| UPS downtime details                      |                                                                                                    |
| » UPS downtime Complaint logged date1     |                                                                                                    |
| » UPS downtime Complaint Closure date1    |                                                                                                    |
| » UPS downtime Complaint logged date2     |                                                                                                    |
| » UPS downtime Complaint Closure date2    |                                                                                                    |
| » UPS downtime Complaint logged date3     |                                                                                                    |
| » UPS downtime Complaint Closure date3    |                                                                                                    |
| » No. of Non-working days in between      | 0                                                                                                    |
| » No. of working days in downtime         | 0                                                                                                    |
| Genset downtime details                   |                                                                                                    |

| JPS downtime Complaint logged date1                                                                                                    |              |
|----------------------------------------------------------------------------------------------------|--------------|
| JPS downtime Complaint Closure date1                                                                                                    |              |
| JPS downtime Complaint logged date2                                                                                                    |              |
| UPS downtime Complaint Closure date2                                                                                                    |              |
| UPS downtime Complaint logged date3                                                                                                    |              |
| UPS downtime Complaint Closure date3                                                                                                    |              |
| No. of Non-working days in between                                                                                                    | 0            |
| of working days in downtime                                                                                                    | 0            |
| Integrated Computer Projector downting                                                                                                    | me details   |
| Projector downtime Complaint logged date1                                                                                                    |              |
| Projector downtime Complaint Closure date1                                                                                                    |              |
| Projector downtime Complaint logged date2                                                                                                    |              |
| Projector downtime Complaint Closure date2                                                                                                    |              |
| Projector downtime Complaint logged date3                                                                                                    |              |
| Projector downtime Complaint logged and Projector downtime Complaint Closure date3                                                                                                    |              |
| Projector downtime Complaint Siess.                                                                                                    | 0            |
| No. of Non-working days in between                                                                                                    | 0            |
| No. of working days in downtime  Printer downtime details                                                                                                    |              |
|                                                                                                    |              |
| » Printer downtime Complaint logged date1                                                                                                    |              |
| » Printer downtime Complaint Closure date1                                                                                                    |              |
| » Printer downtime Complaint logged date2                                                                                                    |              |
| » Printer downtime Complaint Closure date2                                                                                                    |              |
| » Printer downtime Complaint logged date3                                                                                                    |              |
| » Printer downtime Complaint Closure date3                                                                                                    | 0            |
| » No. of Non-working days in between                                                                                                    | 0            |
| » No. of working days in downtime Interactive White Board (IWB) down                                                                                                    | time details |
|                                                                                                    | dan E. West  |
| » IWB downtime Complaint logged date1                                                                                                    | V            |
| » IWB downtime Complaint Closure date1                                                                                                    |              |
| » IWB downtime Complaint logged date2                                                                                                    |              |
| » IWB downtime Complaint Closure date2                                                                                                    |              |
| » IWB downtime Complaint logged date3                                                                                                    |              |
| » IWB downtime Complaint Closure date3                                                                                                    | 0            |
| » No. of Non-working days in between                                                                                                    | 0            |
| » No. of working days in downtime                                                                                                    |              |
| Servo stabilizer downtime d                                                                                                    | etalis       |
| » stabilizer downtime Complaint logged date1                                                                                                    |              |
| » stabilizer downtime complements                                                                                                    |              |
| » stabilizer downtime Complaint Closure date1                                                                                                    |              |
| » stabilizer downtime Complaint Closure date1 » stabilizer downtime Complaint logged date2                                                                                               |              |
| » stabilizer downtime Complaint Closure date1  » stabilizer downtime Complaint logged date2  » stabilizer downtime Complaint Closure date2  » stabilizer downtime Complaint logged date3 |              |

| » If No: Date for next month | " If No: | Date | for | next | month |
|------------------------------|----------|------|-----|------|-------|
|------------------------------|----------|------|-----|------|-------|

| If No; Date for next month  Educational content Details       |                                            |
|---------------------------------------------------------------|--------------------------------------------|
|                                                               | Yes                                        |
| e Content installed? SMART Content with Educational software? | Yes                                        |
| 11 11 11 11 11 11 11 11 11 11 11 11 11                        | Yes                                        |
| Stylus/ Pens                                                  | Yes                                        |
| USB Cable                                                     | Yes                                        |
| Software CDs                                                  | Yes                                        |
| User manual  Recurring Service Details                        |                                            |
|                                                               | YES                                        |
| Register Type (Faulty/Stock/Other Register)                   | 1                                          |
| Register Quantity Consumed                                    | Yes                                        |
| Blank Sheet of A4 Size                                        | 2845                                       |
| A4 Blank Sheet Quantity Consumed                              | Yes                                        |
| » Cartridge                                                   | 1                                          |
| » Cartridge Quantity Consumed                                 | Yes                                        |
| » USB Drives                                                  | 1                                          |
| » USB Drives Quantity Consumed                                | Yes                                        |
| » Blank DVDs Rewritable                                       | 25                                         |
| » Blank DVD-RW Quantity Consumed                              | Yes                                        |
| » White Board Marker with Duster                              | 6                                          |
| » Quantity Consumed                                           | Yes                                        |
| » Electricity bill                                            | Yes                                        |
| » Internet connectivity                                       | 163                                        |
| » Reason for Unavailablity                                    |                                            |
| Electrical Meter Reading and Generato                         | r Meter Reading                            |
| » Generator meter reading                                     | 1879                                       |
| » Electrical meter reading                                    | 313                                        |
| Equipment replacement de                                      | tails                                      |
| » Replacement of any Equipment by Agency                      | No                                         |
| » Name of the Equipment                                       | Control of the second second second second |
| Theft/Damaged Equipme                                         | ent                                        |
| » Equipment theft/damage                                      | No                                         |
| » If Yes; Name the Equipment                                  |                                            |
| Lab Utilization details                                       |                                            |
| » No. of 9th Class students                                   | 57                                         |
| » 9th Class students attending ICT labs                       | 57                                         |
| » No. of 10th Class students                                  | 46                                         |
| » 10th Class students attending ICT labs                      | 46                                         |
| No. of hours for the following month lab                      | has been utilized                          |
| No. of flours for the following month late                    | April                                      |

| » stabilizer downtime Complaint Closure dates  |                          |
|------------------------------------------------|--------------------------|
| » No. of Non-working days in between           | 0                        |
| » No. of working days in downtime              | 0                        |
| Switch, Networking Components and other periph | neral downtime details   |
| » peripheral downtime Complaint logged date1   |                          |
| » peripheral downtime Complaint Closure date1  |                          |
| » peripheral downtime Complaint logged date2   |                          |
| » peripheral downtime Complaint Closure date2  |                          |
| » peripheral downtime Complaint logged date3   |                          |
| » peripheral downtime Complaint Closure date3  | ann far com a martin 197 |
| » No. of Non-working days in between           | 0                        |
| » No. of working days in downtime              | 0                        |
|                                                |                          |

Signature of Head Master Michaels with Seal 16